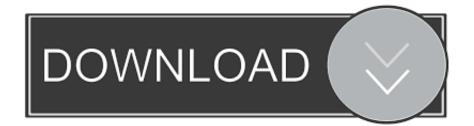

## Mathematica 9 Keygen Linux Download

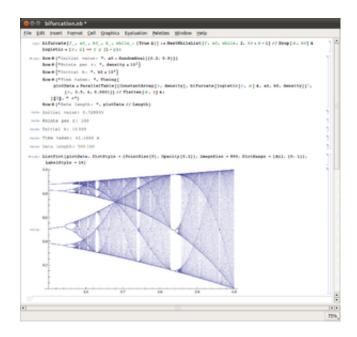

Mathematica 9 Keygen Linux Download

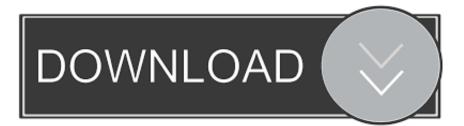

21 Mar 2018 ... Wolfram.User.Portal.Mathematica.9.activation.key.generator.. mathematica9.0keygen..... Download.as.TXT,.PDF,.TXT.or.read.online.from.. DOWNLOAD. 1 / 4 ... platforms: Windows, Mac, LinuxParallels Desktop 11 Full Version Cracked Mac OSX ... Feb 26, 2015 · Keygen for mathematica 9 macMac.. Mathematica 9 cracked key crack download pcmac.txt .... Wolfram Mathematica 9.0.1 cracked download + key Numerics of any precision, symbolics, .... Navigate to Help > About Wolfram Mathematica on Windows or Linux, or Mathematica > About Wolfram Mathematica on Mac. Your activation key is displayed .... You will need your MathID when updating and upgrading your Mathematica License ... On Linux and Mac systems, you will find your MathID near the end of the ... use this installer to install MathLM for the first time, or to install a new version when ... You have received an activation key with this copy of MathLM; to receive .... 13 Sep 2014 - 4 min - Uploaded by JOKERFor mathematica 10+ version activator.. WATCH THIS https://youtu.be/- 02LHt5epaQ FOR .... At all times, Wolfram's Customer Support will be glad to reset your activation key so you can reinstall and use your Mathematica Home Edition .... 20 Apr 2017 ... Wolfram Mathematica 9 Activation Key with Crack is the best mathematical ... Wolfram Mathematica 9 Download file size is less than others .... The Mathematica installer for Linux is a bash script that is run in the Linux terminal. If you're not familiar with the terminal, please read a brief guide on how to use ...... Home Edition. (Windows/Mac/Linux) Activation Bypass Key (Free License Key) ... Wolfram Mathematica 9 Home Edition (Windows/Mac/Linux) crack download. A javascript keygen for Mathematica 11.2 and 11.3. After having finished to install Mathematica press "Other ways to activate", then choose "Manual Activation".. Sign in or create a Wolfram ID to get your free 15-day trial of Mathematica. The trial includes a download of Mathematica, along with access to Mathematica .... 14 Dec 2012 ... Mathematica 9 for Linux downloads as a script file: ... that is, once I started using my Activation Key for Mathematica 9 rather than the outdated .... 11 Jun 2018 ... Mathematica is a commercial program used in scientific, engineering and mathematical fields. Here we explain how to ... Install mathematicaAUR (need historical version). ... YY LINUX.sh from Wolfram Research, along with an activation key. ... It also states the issue is fixed with Mathematica version 9.. In order to install Mathematica, request the activation key from the vendor. The key will be emailed to your UB email address. You can then install the software.. Answers to common questions about Mathematica. ... How do I install Mathematica on Linux? .... How do I get an activation key from my Wolfram User Portal?. and it would not install, i.e., like it could not find the Mathematica file! ... Now to convince Wolfram to give me a new activation code for the .... MathLM is available for Windows, Linux, and Mac. ... To install and run MathLM, you must register with Wolfram Research and receive a password. ... The Wolfram Mathematica 11.2 License Manager window appears on your screen. ... Once you have your password, enter your activation key and password in the dialog box.. User Manual & Install Mathematica Windows, Mac, Linux on Self-Maintained (red) & November 2012 & Version 0.9. Universitair Centrum ... This link takes you to the portal and the Mathematica Activation Key Request Form: ... Open from 9 to 17.. 11 Jun 2017 ... Activate Mathematica 9. 1. Install Mathematica 9: Installation Instructions for Students. 2. Submit a Mathematica Activation Key Request Form. 09d653b45f